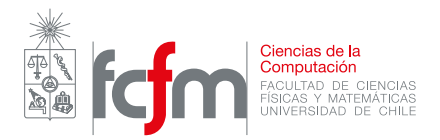

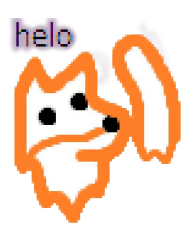

## Auxiliar 1

20 de Septiembre de 2018

Profesores: Jose A. Pino - Nelson Baloian Auxiliares: Joaquín Cruz - Valentin Muñoz

## Objetivos

- Conocer los distintos tipos de datos (números, texto), y operaciones básicas entre ellos.
- Detectar los posibles errores que pueden ocurrir al programar.
- Comprender y elaborar recetas de dise˜no.

Todos los ejercicios deben ser resueltos en Python, utilizando la receta de diseño vista a lo largo del curso (salvo que se les indique lo contrario o no sea aplicable). Use nombres apropiados para sus funciones y variables, y testee cada vez que sea posible.

**P1.** Considere los programas listados a continuación. ¿Que imprime el interprete, o que error arroja en cada caso?

```
A) \gg Control1 = 5.5
  >>> Control2 = 4.1
  >>> Control3 = 6.4
 >>> Promedio = control1 + control2 + control3/total
```

```
B) \gg> di stancia = 20000.0 # metros
>>> tiempo = 3000 # segundos
\gg v = (distancia / 1000) / (tiempo / 3600) # velocidad en km/h
```

```
C) >>> mascota = 'perritos'
 \gg cantidad = 10
 \gg mensaje = Yo tenia + cantidad + mascota
```
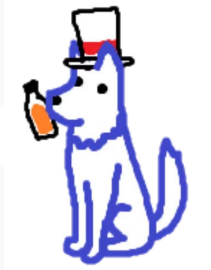

```
D) \gg terremoto = '1000'
  \gg cantidad = '3'>>> costo = terremoto * cantidad
```

```
E) >> h=3
  >>> def jalisco(h):
          h = h + 1return h
  >>> jalisco(5) # cual es el resultado que entrega jalisco?
  \Rightarrow >>> h \qquad # cual será el valor de la variable h definida al principio?
```
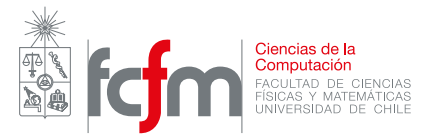

- **P2.** Escriba una función que reciba un numero entero de 2 dígitos, y entregue como resultado, el numero con sus dígitos invertidos. Por ejemplo, el inverso de 32 es 23, y el inverso de 24 es 42.
- P3. Una forma conocida para calcular el área de un triángulo es la fórmula de Herón:

$$
A = \sqrt{S(S-a)(S-b)(S-c)}
$$

Donde  $a, b, c$  son los lados del triángulo, y S es el semi-perímetro del mismo.

- a) Cree una función llamada semiPerimetro(a, b, c) que reciba tres números correspondientes a los lados del triángulo, y entregue el semi-perímetro de éste.
- b) Usando la función anterior, escriba la función Heron(a, b, c), que recibe también tres números correspondientes a los lados, y entrega como resultado, el cálculo del área de este triangulo.

Nota: No hace falta verificar que los lados cumplen la desigualdad triangular, asuma que los lados entregados la cumplen.

P4. Una empresa llamada "O'Neesan", vendedora de autos muy famosa, tiene los datos de las distancias recorridas de todos los autos que ha vendido hasta ahora (porque tienen un sensor stalker ). Debido a cierto error del sensor descubierto recientemente, todas estas distancias son medidas en Millas, pero los sistemas de la empresa necesitan los datos de las distancias medidas en Yardas y Metros.

Por lo tanto, le piden a Ud. que cree funciones en python, que permitan convertir distancias de Millas a Yardas y de Millas a Metros. Debido a la caña post-18, no se acuerda como se convierte de Millas a Metros directamente, pero si recuerda las demás equivalencias. Por esto, procederemos de la siguiente manera:

- a) Cree la función millasAYardas(mi) que recibe como parámetro la distancia recorrida en Millas y entrega la distancia recorrida en Yardas.
- b) Cree la función YardasAMetros(y) que recibe como parámetro la distancia en Millas y entrega la distancia en Metros.
- c) Utilizando las funciones anteriores, cree la función millasAMetros(mi), que recibe como parámetro la distancia recorrida en Millas y entregue la distancia medida en metros.

**Hint:**  $1$ [milla] = 1760[Yarda] y  $1$ [Yarda] = 0, 9144[Metros]

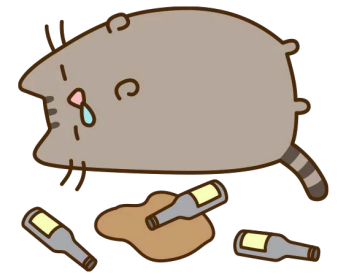

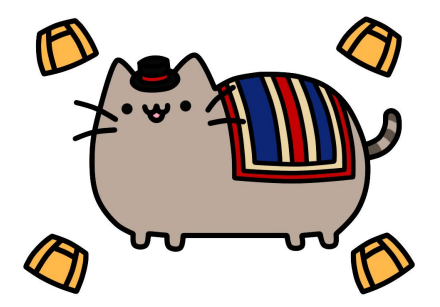

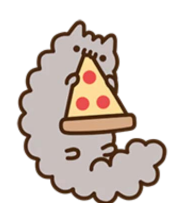